## Задача F. Флаги

Напишите программу, которая по данному числу n от 1 до 9 выводит на экран n флагов. Изображение одного флага имеет размер 4×4 символов, между двумя соседними флагами также имеется пустой (из пробелов) столбец.

Разрешается вывести пустой столбец после последнего флага. Внутри каждого флага должен быть записан его номер - число от 1 до n.

Входные данные Вводится натуральное число.

Выходные данные Выведите ответ на задачу.

Примеры входные данные 3

выходные данные

$$
\frac{\overline{\left|1\right|}\overline{\left|2\right|}\overline{\left|3\right|}}{\left|\_\_\right\vert\_\_\_\_\_\_\_\_\_}
$$

входные данные  $\mathbf 1$ 

выходные данные

```
|1/
```

```
int main()
```

```
int n;
cin \gg n;
for (int i = 1; i \le n; i+1)
  cout << "--- ";
cout << endl;
for (int i = 1; i \le n; i+1)
  cout << "|" << i << "| ";
cout << endl;
for (int i = 1; i \le n; i+1)
  cout << "--- ";
cout << endl;
return 0;
```
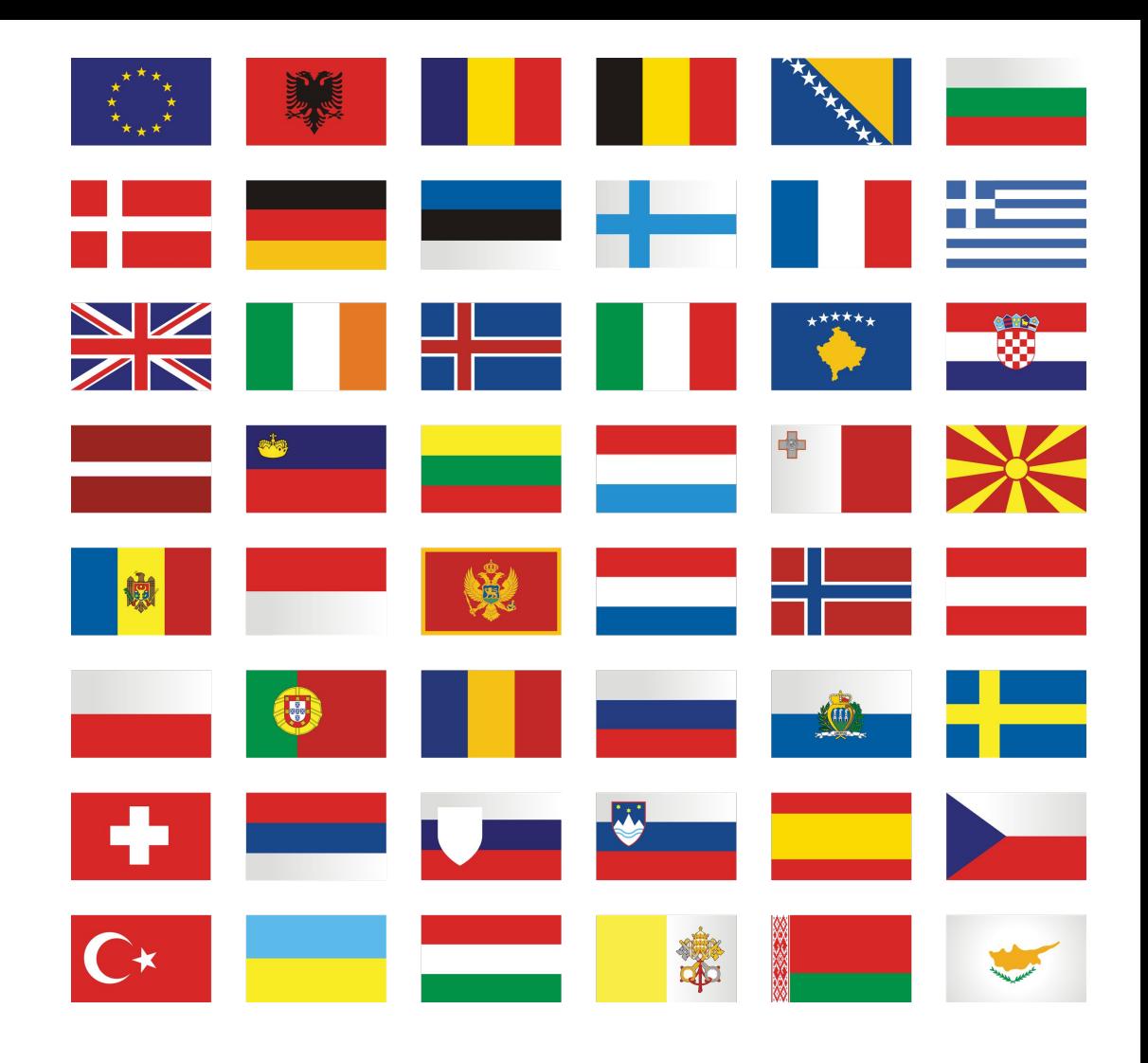